## **DAFTAR ISI**

<span id="page-0-0"></span>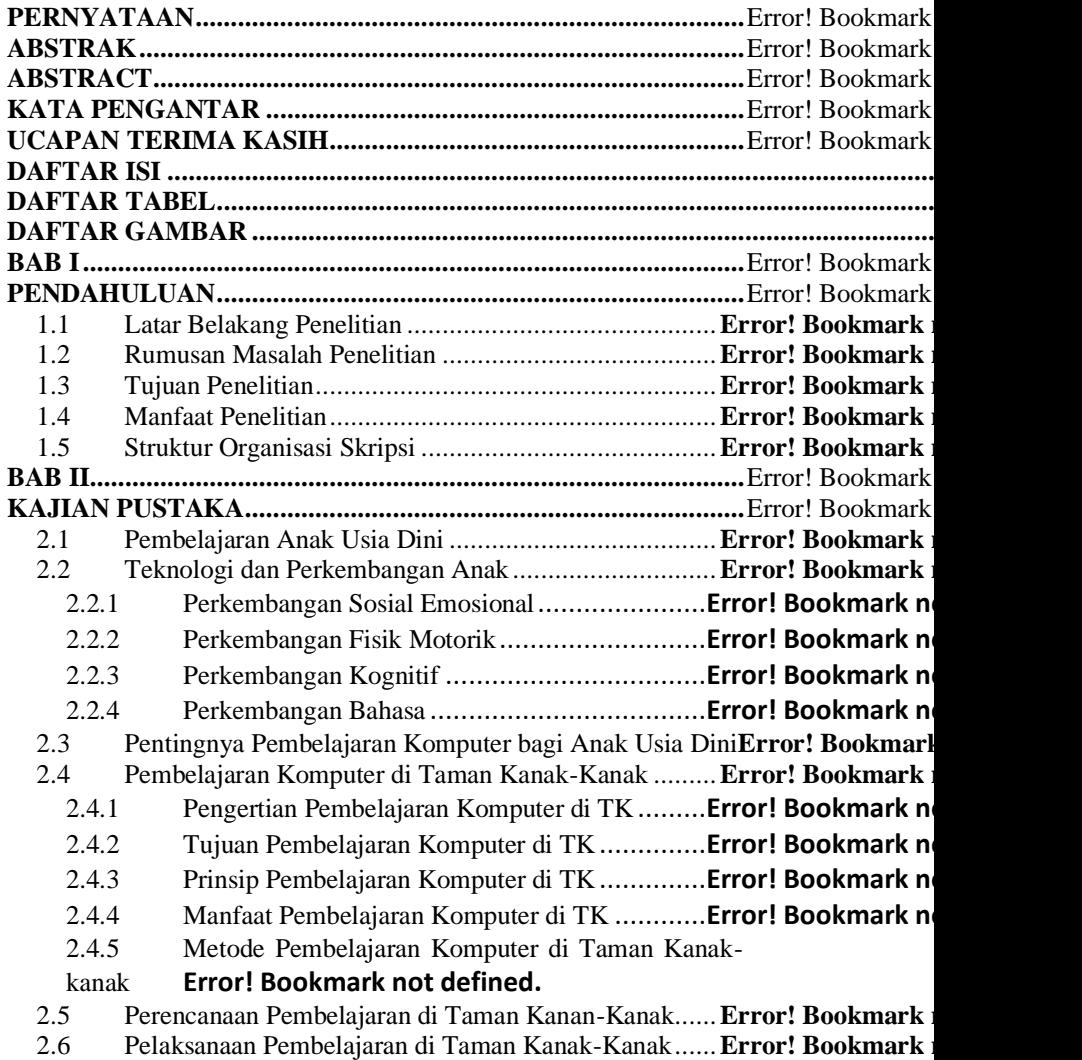

*IMPLEMENTASI PEMBELAJARAN KOMPUTER DI TK ISTIQAMAH BANDUNG*

Universitas Pendidikan Indonesia **|** repository.upi.edu | perpustakaan.upi.edu

**Nadya Ulfah, 2018**

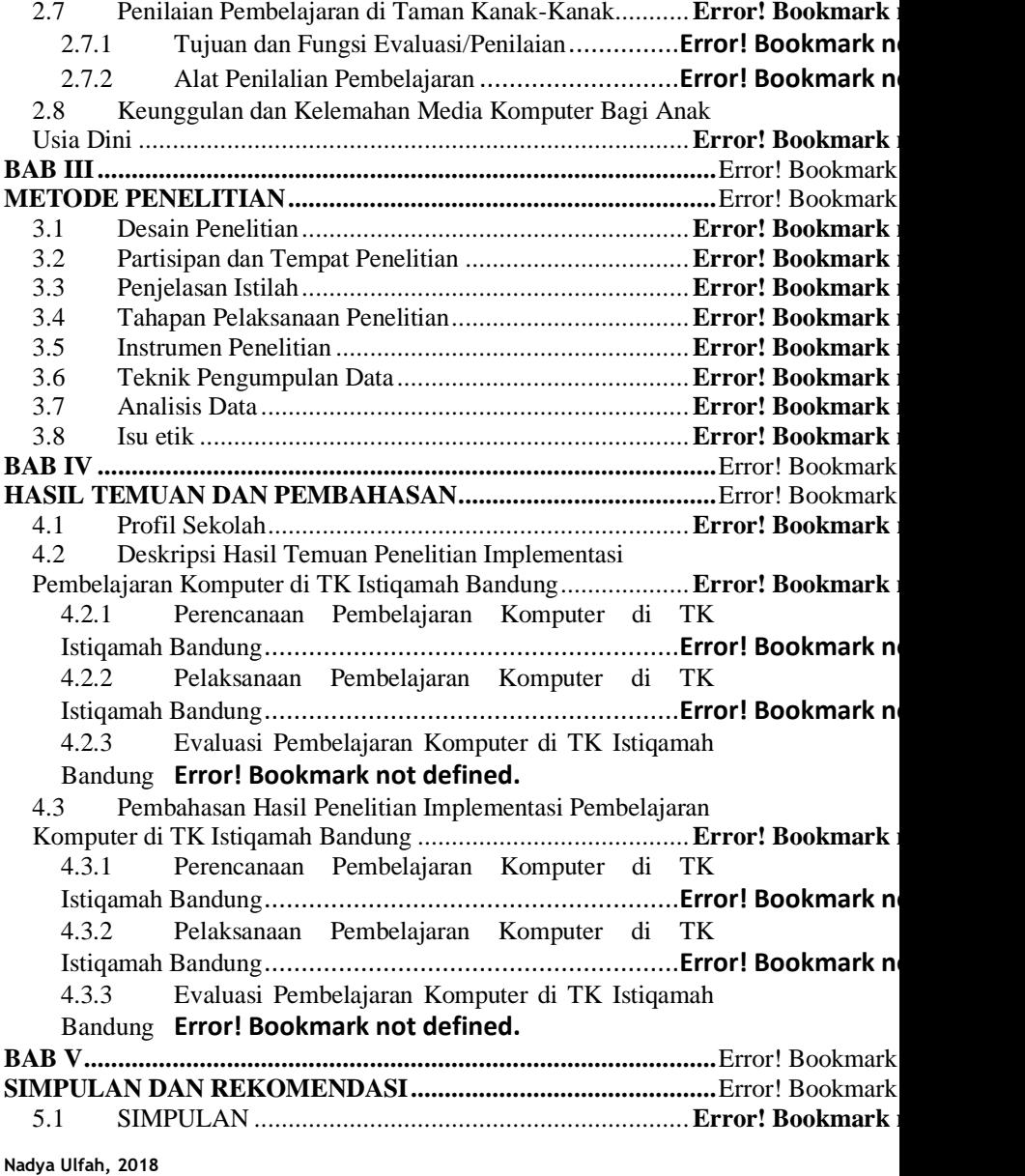

*IMPLEMENTASI PEMBELAJARAN KOMPUTER DI TK ISTIQAMAH BANDUNG* Universitas Pendidikan Indonesia **|** repository.upi.edu | perpustakaan.upi.edu

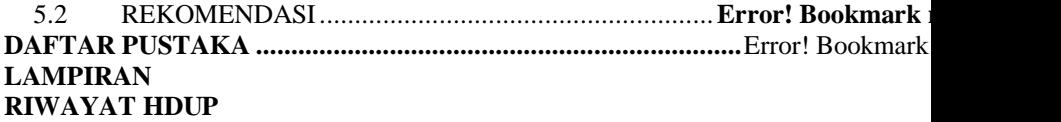

## **DAFTAR TABEL**

<span id="page-3-0"></span>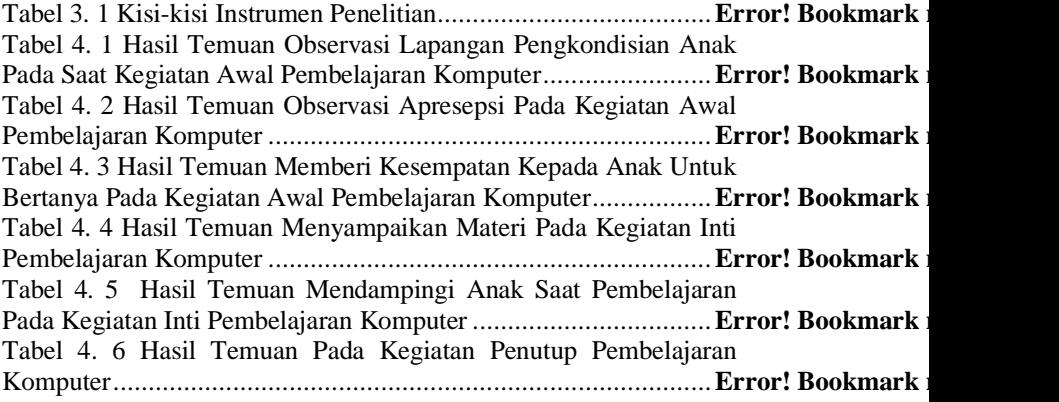

## **DAFTAR GAMBAR**

<span id="page-4-0"></span>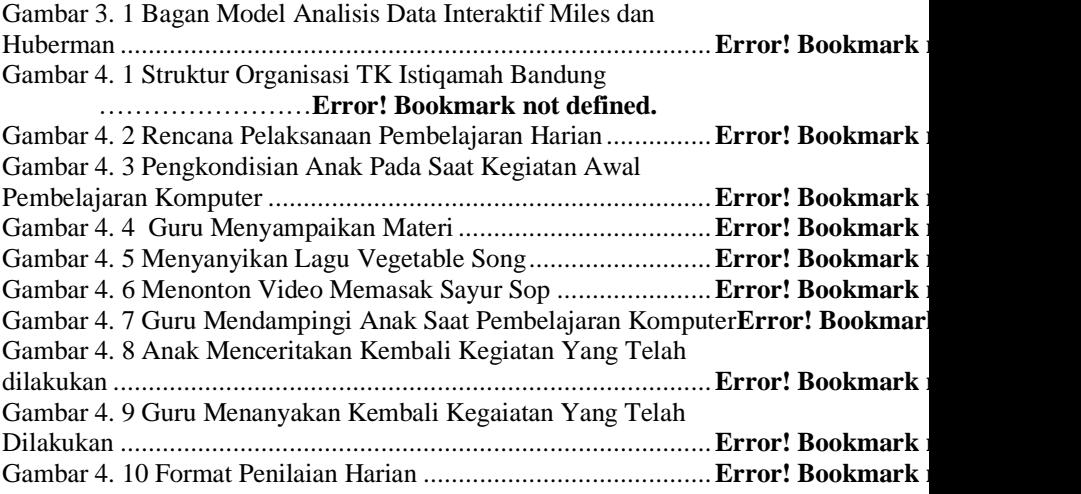